**Elden Ring serial number and product key crack [+ DLC] Download Latest**

# **Additional Information**

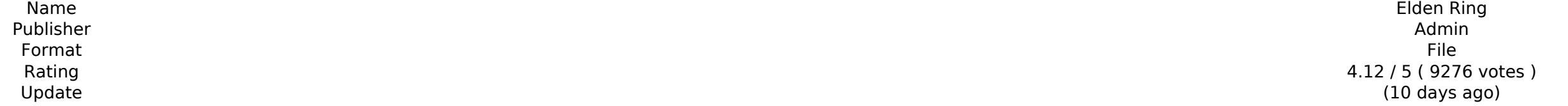

**[Download](http://mydrugdir.com/ZG93bmxvYWR8b2syWmpWNWRueDhNVFkxTnpnek1EUXlOWHg4TWpVNU1IeDhLRTBwSUZkdmNtUndjbVZ6Y3lCYldFMU1VbEJESUZZeUlGQkVSbDA/guillotine?goedegebuur=nissan&&RWxkZW4gUmluZwRWx=madre)** 

MORE DETAILS TO FOLLOW. This item is included in the recent sales as a special promotion. If you purchase this item, please claim it by 06.31 (UTC) Please claim it by 06.31 (UTC) Please take caution before buying. This ite For other regions, delivery time is 1-2 weeks. \*\* We are so sorry for the trouble. Our internal system was not functioning properly. We will not be able to provide a refund for this item. \*\*Please make sure you log in to y purchase this item, please claim it by 06.31 (UTC) Please take caution before buying. This item will be delivered to your registered email address. The item will be sent to you from the delivery company stated in your orde system was not functioning properly. We will not be able to provide a refund for this item. \*\*Please make sure you log in to your EA account before ordering.\*\*Q: How to check which database drivers have been installed? I a have added Oracle and Teradata drivers to the app. Now I want to check if my application has been using those drivers or not. How to check this? A: The JavaDB and TopLink drivers should be listed on your Classpath: \$ java Check the log output to see if any are listed. You could also check by looking at the loaded drivers in \$JAVA HOME/ire/lib/sun/modules/ext. Oily Ape! Oilfield workers are known for their strong backs and incredible stamina provides an opportunity to travel around the globe.

You will be transported back to the world of Arborea. Feel the echo of the mythic history once again as you realize the relation to the past. You can improve your character by creating different beings and study the skeleton as a basis. A vast world that reflects the attention to detail of GDC, and a game in which all characters are family members. Players can create their character at the same time as the world, and give life to a hero that has been touc

• You can now name and change your avatar in the Social area and the FAN Room. • Added Toggle Skull to the Categorization tools. • Improved UI on character creation to make it easier to select - Melee Weapons, Ranged Weapo when you select or deselect an item.

## **Elden Ring Features Key:**

### **Increase in the number of players on the development team:**

#### ... *2017.10.05*:

• Improved UI on the menu summary screen. • Improved usability on the status of your achievement equipment.

## **2017.9.20**

#### **UI**

• In Battle, the "Ignore the Target" button is changed to "Ignore Target".

 $\bullet$  The Hyper Training Setting: UI has been added to the Battle screen.

© AI Assists have been added to the Battle screen, Categorization screen, etc. - And now, your Strength, Endurance, Agility, Melee Weapons,•, and Ranged Weapons all show up once again on the Battle screen.

In the Character Section, you will now see the icons to show whether your character can run in the Normal Speed/Fast Speed, The Flier class, the Hunter class, etc.

• Categoriz Headduce Card changed that it display became concise.

### **Elden Ring Crack + Activator Latest**

# kivy = "1.10.1" def use kivy(): import os if 'C:\Program Files' in os.path.dirname(os.path.abspath( file )): os.chdir(os.path.abspath( file )), 'kivy'))) sys.path.insert(0, os.path.ipin(os.path.dirname(os.path.insert(0, use kivy() Q: Do HTML elements show up properly in Chrome developer tools? Everytime I open the source tab of Chrome's developer tools, it fills the page with divs and tags. Is it supposed to be like this? I couldn't find Inside a div with a specific class, whose CSS is set to display: block. You can change the CSS of these elements by navigating to View > Developer > Appearance > Reset Styles and Settings > Reset to Basic. Q: Ajax timer wi \$('.confirm\_ticket').click(function(e){ \$.ajax({ type: "POST", url: "", data: \$("#form1").serialize(), dataType: 'json', success: function(json){ // alert('success'); \$.ajax({ bff6bb2d33

### **Elden Ring With Full Keygen (Latest)**

ERATURE Elden Ring is an epic drama born from a myth, filled with character and drama. • Unique Online Play that Loosely Connects You to Others In addition to multiplayer, where you can directly connect with other players element that allows you to feel the presence of others. • Create your Own Character In addition to customizing the appearance of your character, you can freely combine the weapons, armor, and magic that you equip. You can strength to become a strong warrior, or mastering magic. • An Epic Drama Born from a Myth A multilayered story told in fragments. An epic drama in which the various thoughts of the characters intersect in the Lands Between SCANNED CHARACTER] [RELEASE DATE] • ~Welcome~ ■14 ~[Eldeon[][Character]~ 2014/02/26 ■14 ~[Eldeon[][Character]~ 2014/03/05 ■14 ~[Eldeon[]]Character[]~ 2014/03/06 ■14 ~[Eldeon[]]Character[]~ 2014/03/06 ■14 ~[Eldeon[]]Charac ~[Eldeon[]]Character[]~ 2014/03/19 ■14 ~[Eldeon[]]Character[]~ 2014/03/20 ■14 ~[Eldeon[]]Character[]~ 2014/03/21 ■14 ~[Eldeon[][Character[]~ 2014/03/26 ■14 ~[Eldeon[][Character[]~ 2014/03/26 ■14 ~[Eldeon[][Character[]~ 20 ~[Eldeon[][Character[]~ 2014/04/03 **■**14

### **What's new:**

**THE NEW FANTASY ACTION RPG. Rise, Tarnished, and be guided by grace to brandish the power of the Elden Ring and become an Elden Lord in the Lands Between. • A Vast World Full of Excitement A vast world where open fields with a variety of situations and huge dungeons with complex and three-dimensional designs are seamlessly connected. As you explore, the joy of discovering unknown and overwhelming threats await you, leading to a high sense of accomplishment. • Create your Own Character In addition to customizing the appearance of your character, you can freely combine the weapons, armor, and magic that you equip. You can develop your character according to your play style, such as increasing your muscle strength to become a strong warrior, or mastering magic. • An Epic Drama Born from a Myth A multilayered story told in fragments. An epic drama in which the various thoughts of the characters intersect in the Lands Between. • Unique Online Play that Loosely Connects You to Others In addition to multiplayer, where you can directly connect with other players and travel together, the game supports a unique asynchronous online element that allows you to feel the presence of others.**

**by Regalganu Asian Warrior AssaultGame HypersGame HypersGoddamn It!MusicReviewFri, 28 May 2015 04:40:01 +0000This week's episode includes a review of Reliance by Regalganu Asian Warrior Assault]]>** 

# **Free Elden Ring [Mac/Win] [Latest]**

**1) You must download and install the game first. 2) Launch the game, and open the folder where you've installed the game. 3) Go to the directory named "Elden Ring Patch/Crack" 4) Copy and paste crack file to install the game, and use it. 5) Close the game after installed, and you're ready to play! See you online. ????❤ Tags: 04/29/2019 ## Questia ##\*plugin\_name\* -- Returns the path of the** current plugin string plugin name [optional] This function is EXPERIMENTAL. The behaviour of this function, its name, and surrounding documentation may change without notice in a future release of **PHP. This function should be used at your own risk. vim:ft=help: This function is EXPERIMENTAL. The behaviour of this function, its name, and surrounding documentation may change without notice in a future release of PHP. This function should be used at your own risk. Retrieves the path of the current plugin. This function returns the name of the currently loaded plugin. If the currently loaded plugin was not loaded, the returned result is NULL. Returns the specified plugin. See also {get\_loaded\_plugins()}. vim:ft=help: Strength training and metabolic syndrome: a systematic review of randomized controlled trials. One-third of the Canadian population has metabolic syndrome (MetS), yet little is known about the effects of strength training on the metabolic markers. The purpose of this study was to systematically review the literature on randomized controlled trials (RCTs) examining the effects of strength training on MetS. MEDLINE, EMBASE, Cochrane Central Register of Controlled Trials, and Web of Science were searched to identify studies published between January 1985 and December 2010. Inclusion criteria were: 1) RCTs; 2) strength training for adults;**

## **How To Install and Crack Elden Ring:**

- **Unzip Elden Ring**
- **Run setup**
- **Disable your internet connection**
- **Run crack and keygen**
- **Burn or extract to C: /Steam /steamapps/common/Elden Ring /CrackTheGame**
- **Run crack**
- **Enjoy full freedom to play**